## Identifying Concur Travel **Transactions**

In the Concur Travel System, only Personal Delegates, Travelers, and Approvers can view details of travel in the Concur System. If you are not one of these individuals you can view some details of Concur Travel transactions in ConnectCarolina. The tables display details of Concur transactions that are viewable as Journal Entries and in Bill Presentation (BP).

## Concur Travel Journal Entries

NFOPORTE

onnect<br>AROLINA

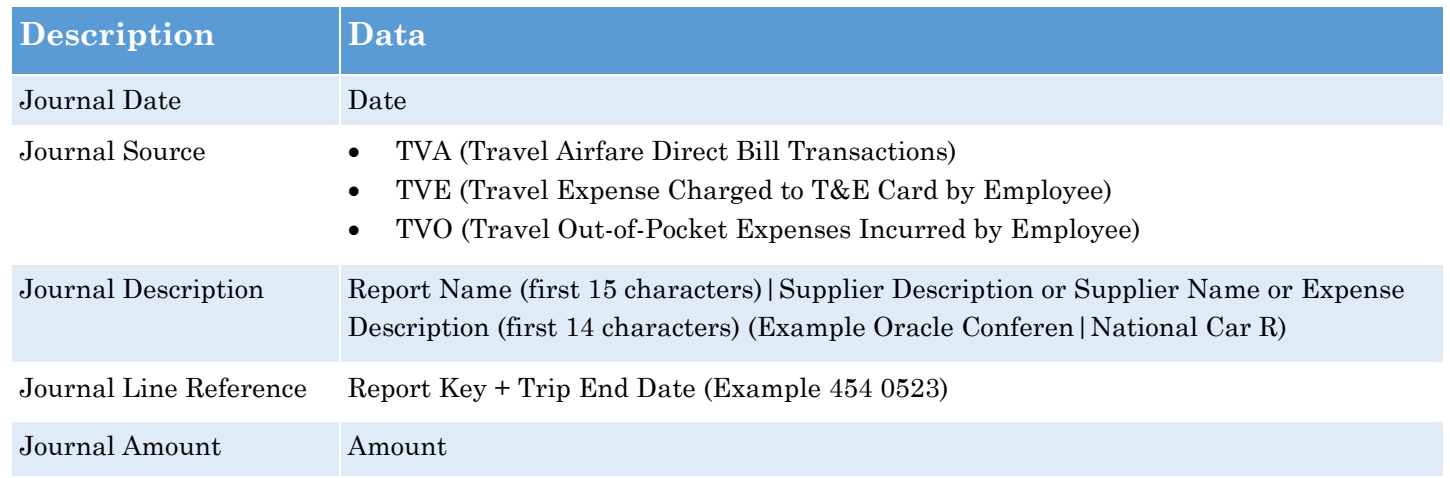

## Concur Travel Bill Presentation

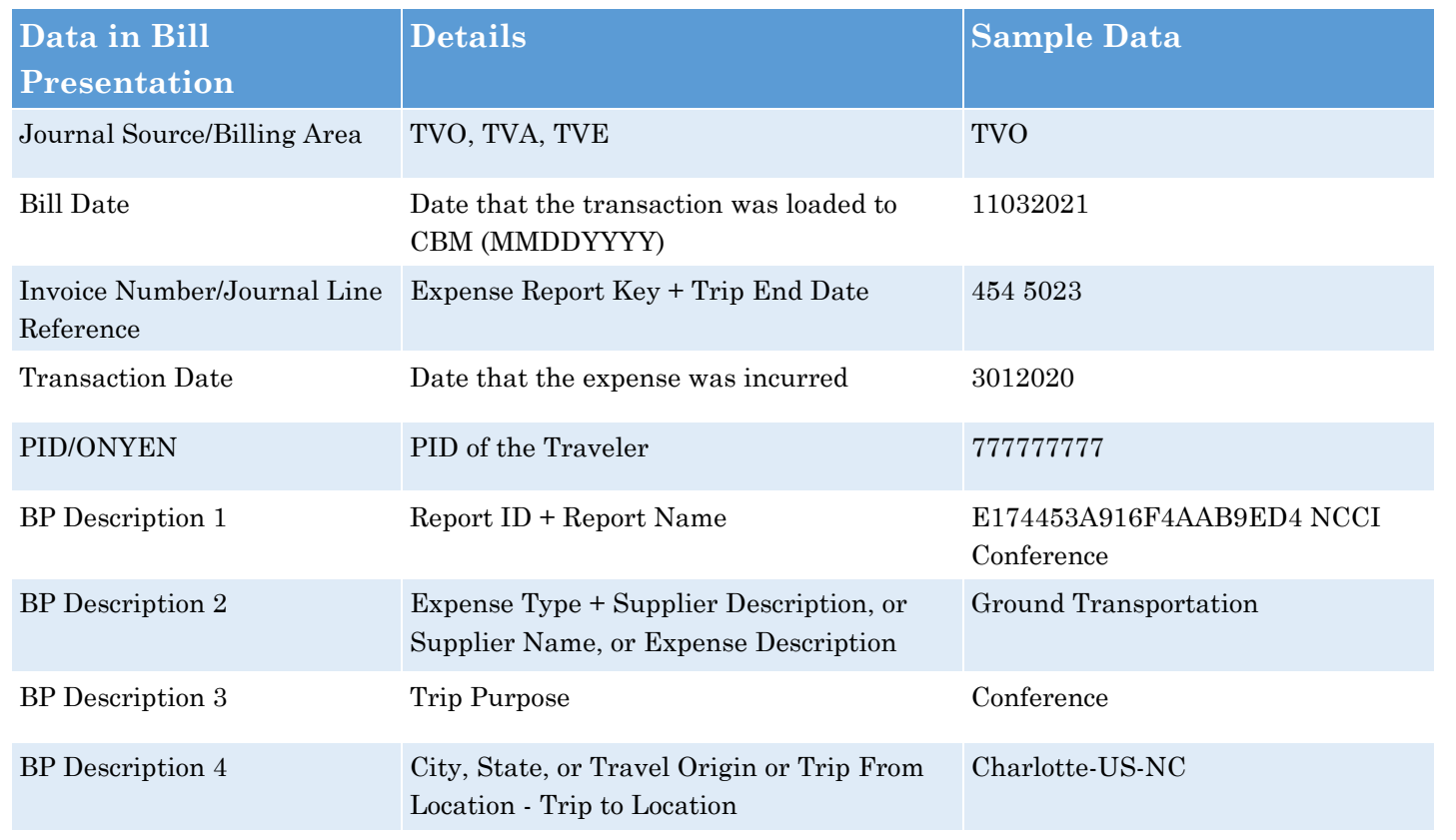